## irsim example: Two to one multiplexer

Comments | Auto-generated 'sim' format netlist | Instance M of component 2:1 multiplexer (static AND/OR) Gate Source Drain Length and width p S Vdd M SMux2 SBar 2 - 4 n S GND M SMux2 SBar 2 2 n A M SMux2 A GND 2 2 n M SMux2 SBar M SMux2 AOut M SMux2 A 2 2 p A Vdd M SMux2 AOut 2 4 p M SMux2 SBar Vdd M SMux2 AOut 2 4 n B M SMux2 B GND 2 2 n S M SMux2 BOut M SMux2 B 2 2 p B Vdd M SMux2 BOut 2 4 p S Vdd M SMux2 BOut 2 4 n M SMux2 AOut M SMux2 C GND 2 2 n M SMux2 BOut Out M SMux2 C 2 2 p M SMux2 AOut Vdd Out 2 4 p M SMux2 BOut Vdd Out 2 4 | End of netlist Vdd and GND are standard names

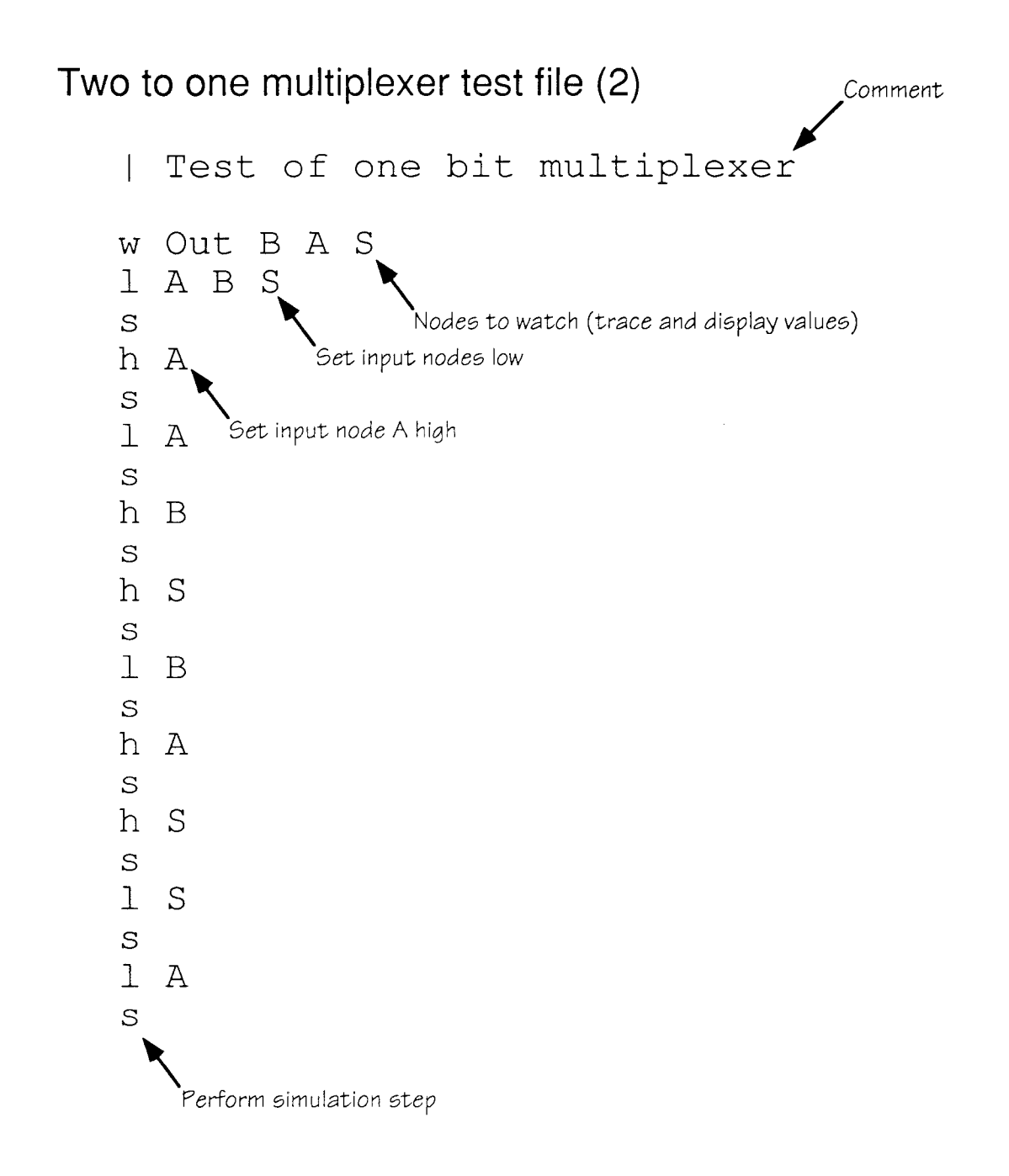

## Two to one multiplexer test run (3)

```
Unix<sup>™</sup> command line
16 > irsim mux21.1bit
*** IRSIM version 8.6 ***
12 nodes; transistors: n-channel=7 p-channel=7
parallel txtors: none
irsim> @ mux21.test
S=0 A=0 B=0 Out=0
time = 100.0nsPerform irsim command file
S=0 A=1 B=0 Out=1
time = 200.0nsS=0 A=0 B=0 Out=0
time = 300.0nsS=0 A=0 B=1 Out=0
time = 400.0nsS=1 A=0 B=1 Out=1
time = 500.0nsS=1 A=0 B=0 Out=0
time = 600.0nsS=1 A=1 B=0 Out=0
time = 700.0nsS=1 A=1 B=0 Out=0
time = 800.0nsS=0 A=1 B=0 Out=1
time = 900.0nsS=0 A=0 B=0 Out=0
time = 1000.0nsirsim> q
                     Display watched nodes after each step
17 >Quit simulator
```